#### **Travel Demand Modeling for the Mt Juliet Comprehensive Transportation Plan**

*presented by*  **Robert G. Schiffer, AICP, Stantec Consulting Inc.**

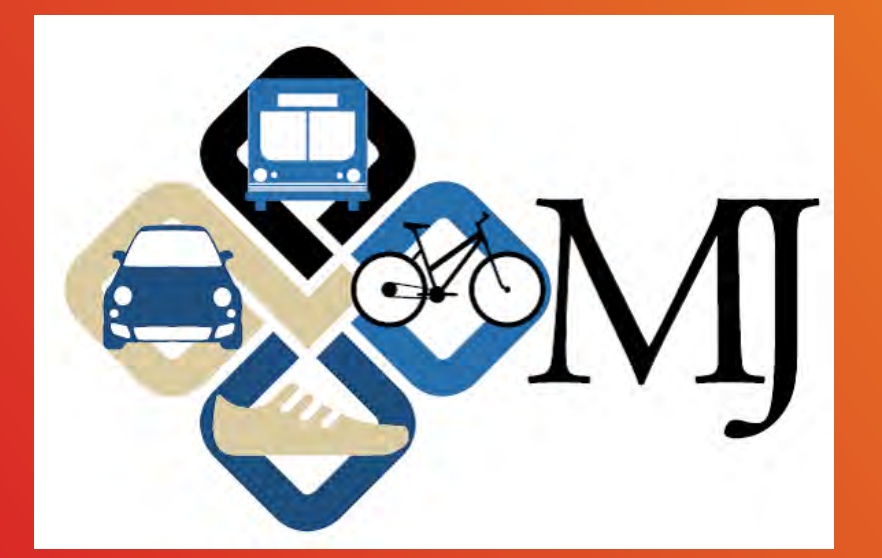

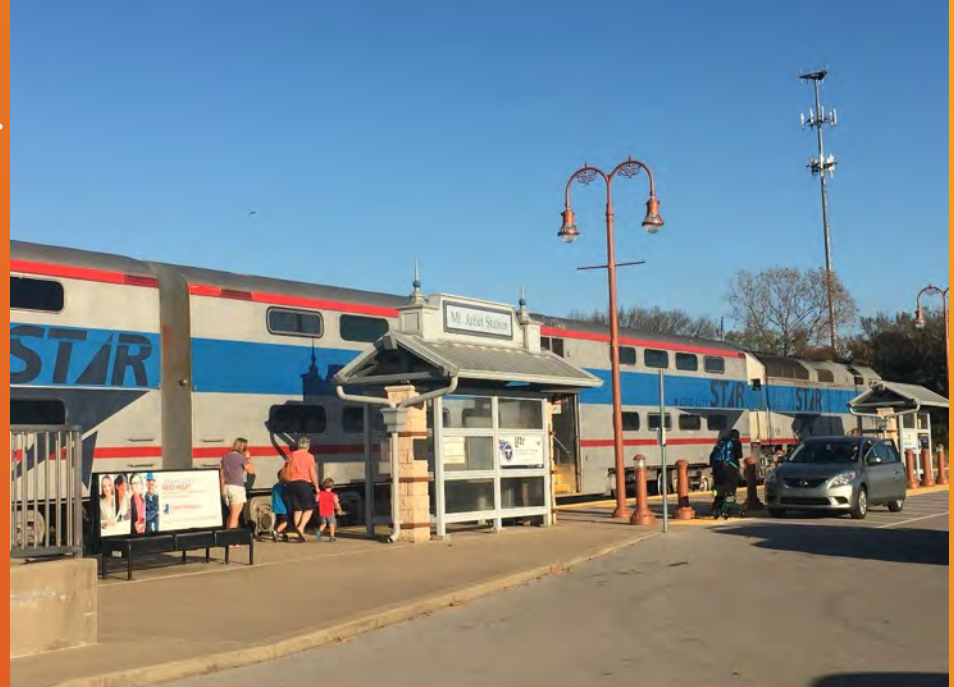

Tennessee Model Users Group October 19, 2016

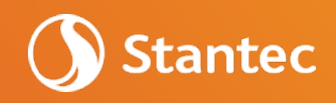

#### Presentation Overview

- Study Background
- Nashville 2010/2040 Model
- Subarea Model **Validation**
- Preliminary Results
- Model Application **Tips**
- Next Steps

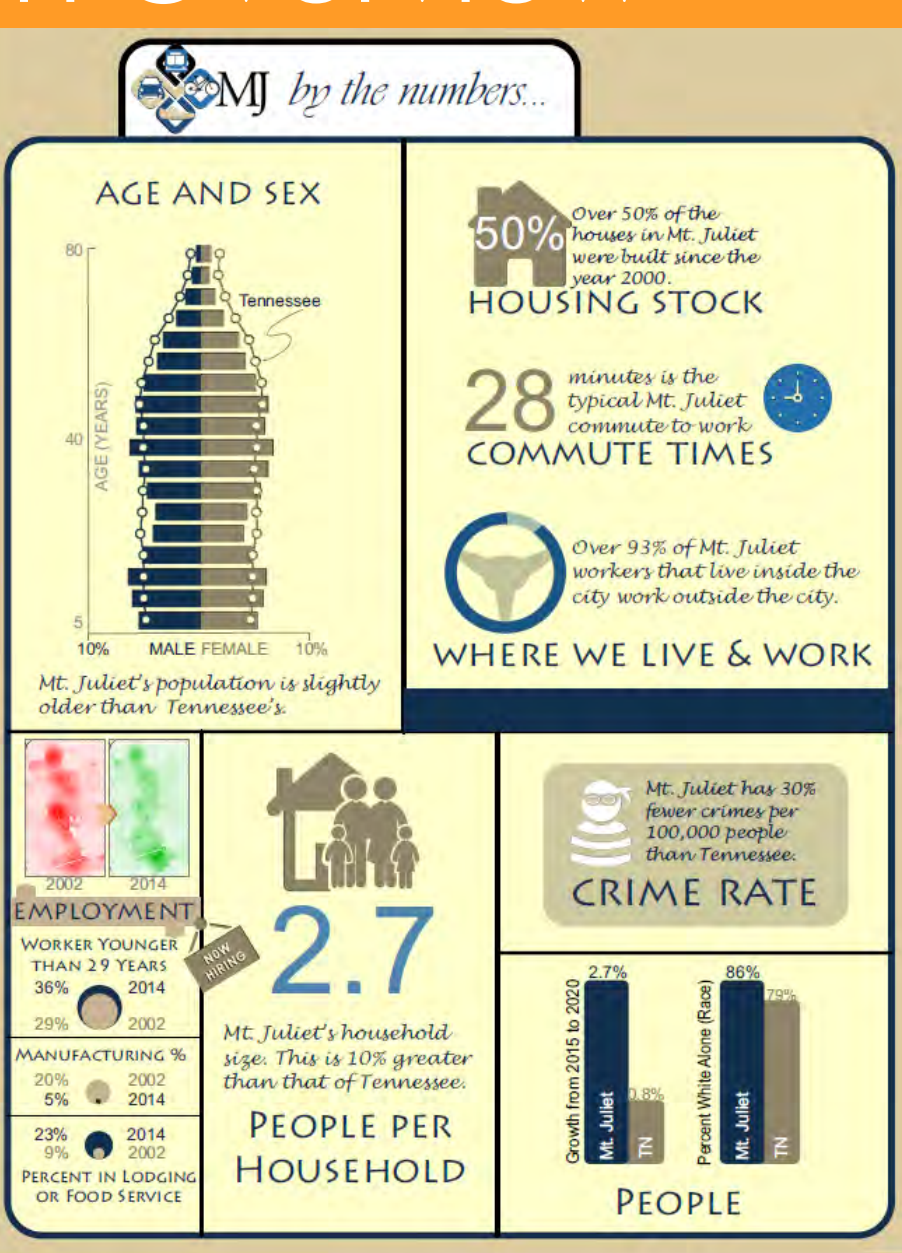

# Study Background

- Task 1: Development of Vision, Goals, Objectives, and Investment Strategies
- Task 2: Stakeholder and Public Involvement Plan and Activities
- Task 3: Inventory of Existing **Conditions**
- Task 4: Assessment of Current and Future Needs
- Task 5: Transportation Recommendations
- Task 6: Best Practices **Guidebook**
- Task 7: Workbook, Adoption and Implementation

#### Mt. Juliet Multimodal Long Range Transportation Plan **Project Work Plan**

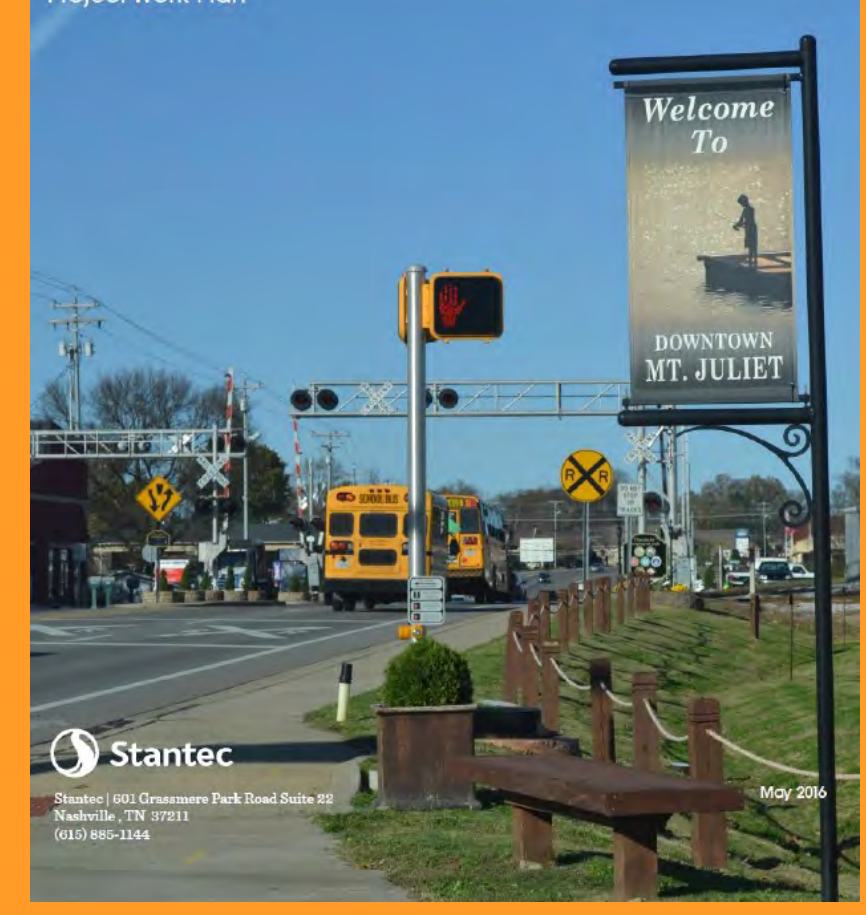

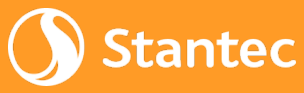

# Study Background (Cont'd)

• Outreach has included an interactive online map for folks to provide input

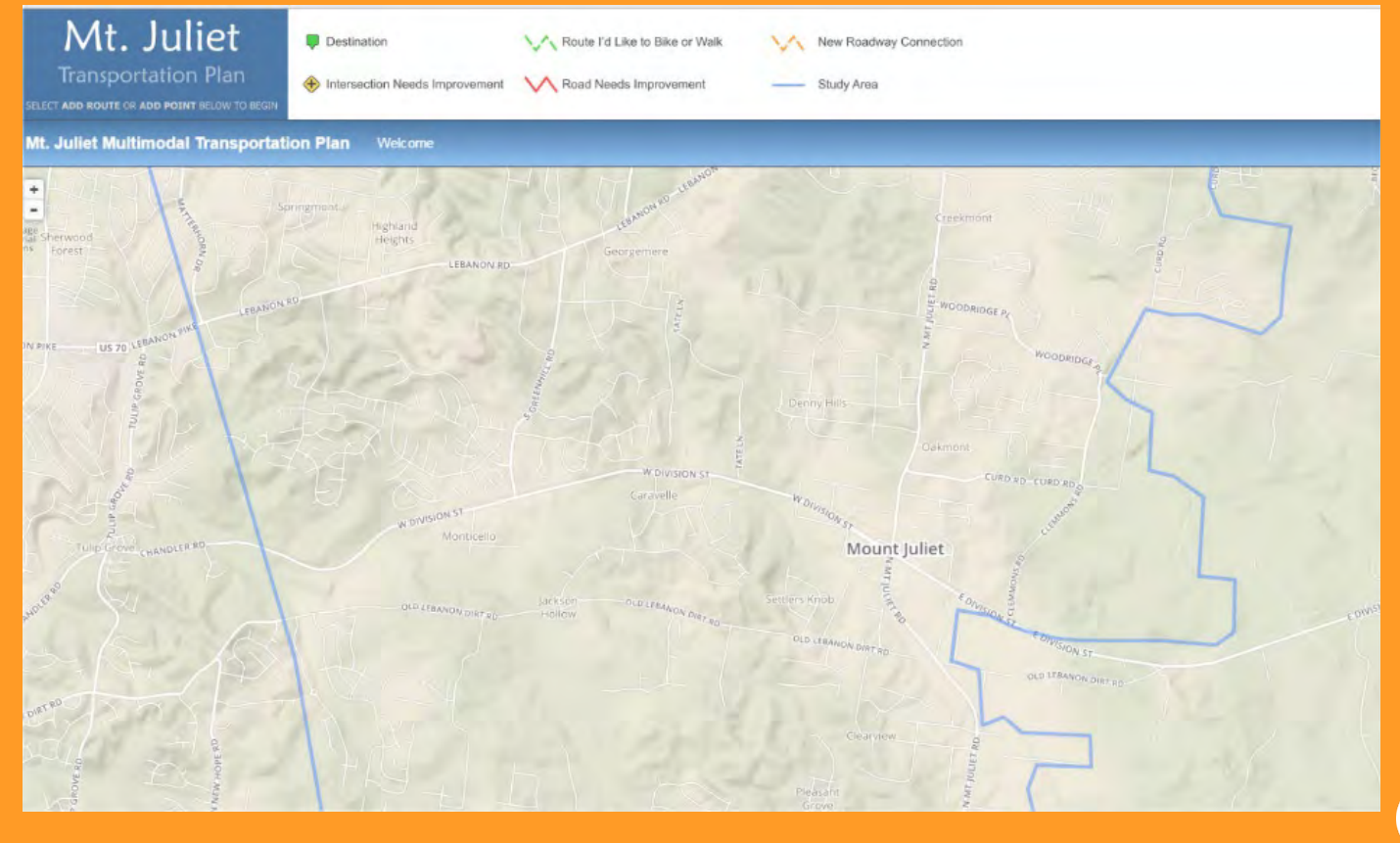

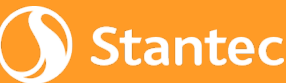

# Study Background (Cont'd)

Catalyst Sites – 2 sites were chosen based on potential for rapid development

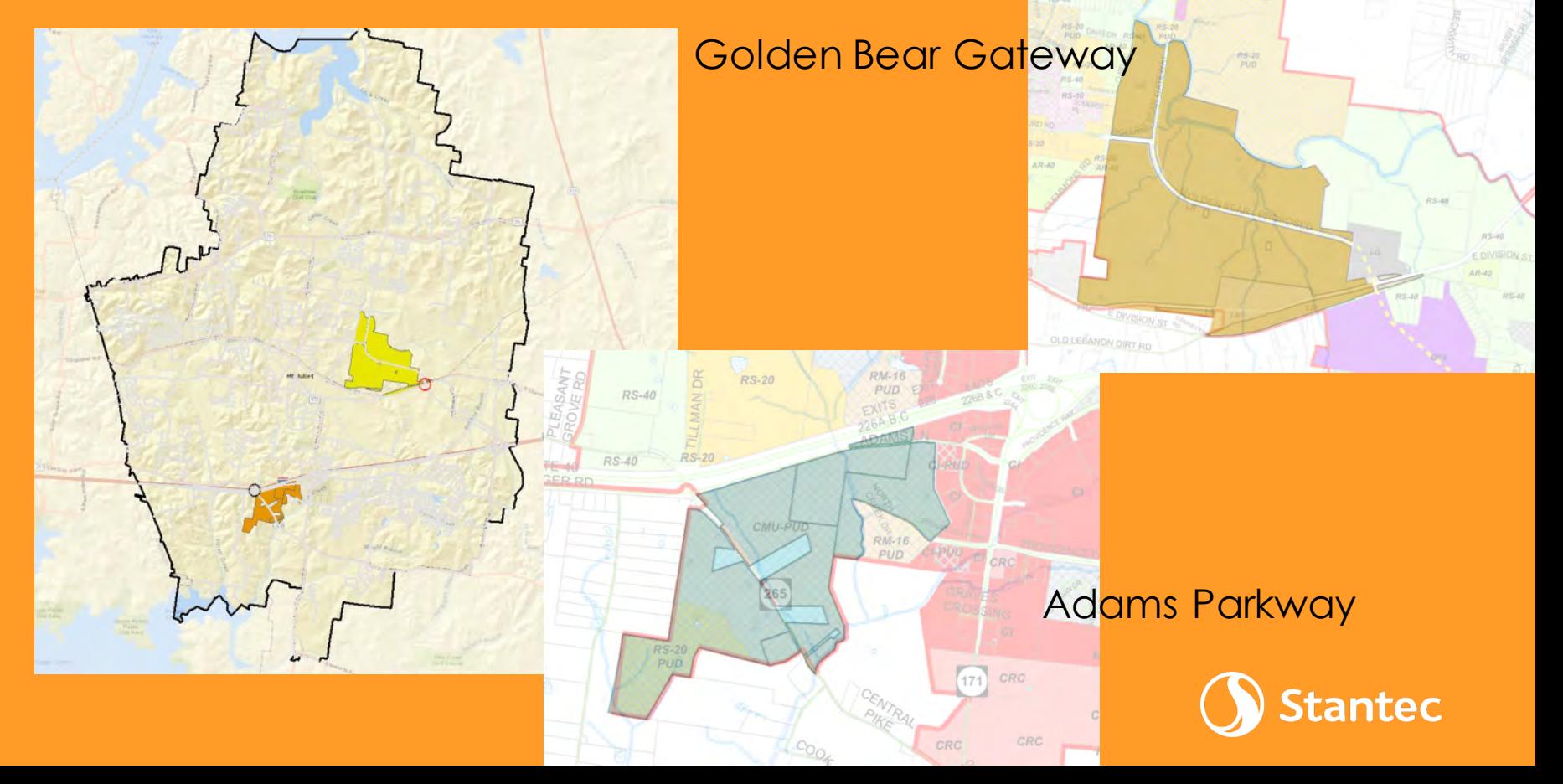

# Study Background (Cont'd)

#### • Proposed **Connectivity** & Laneages

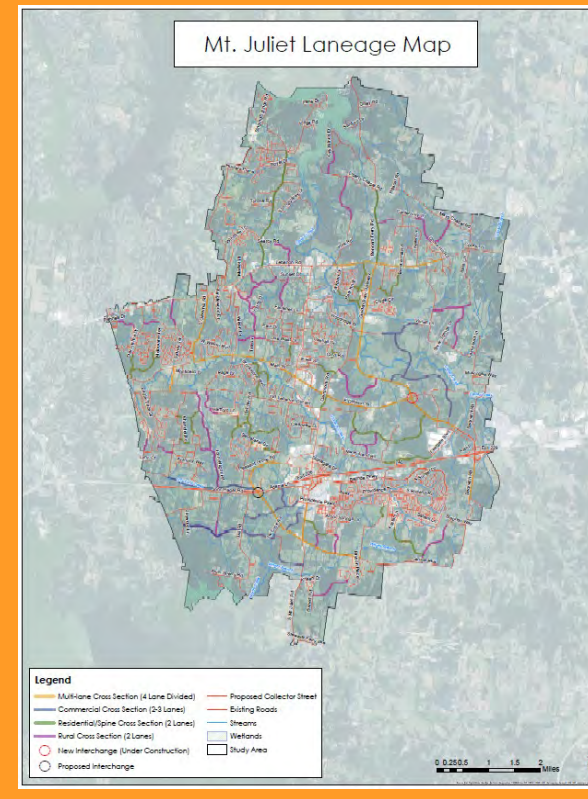

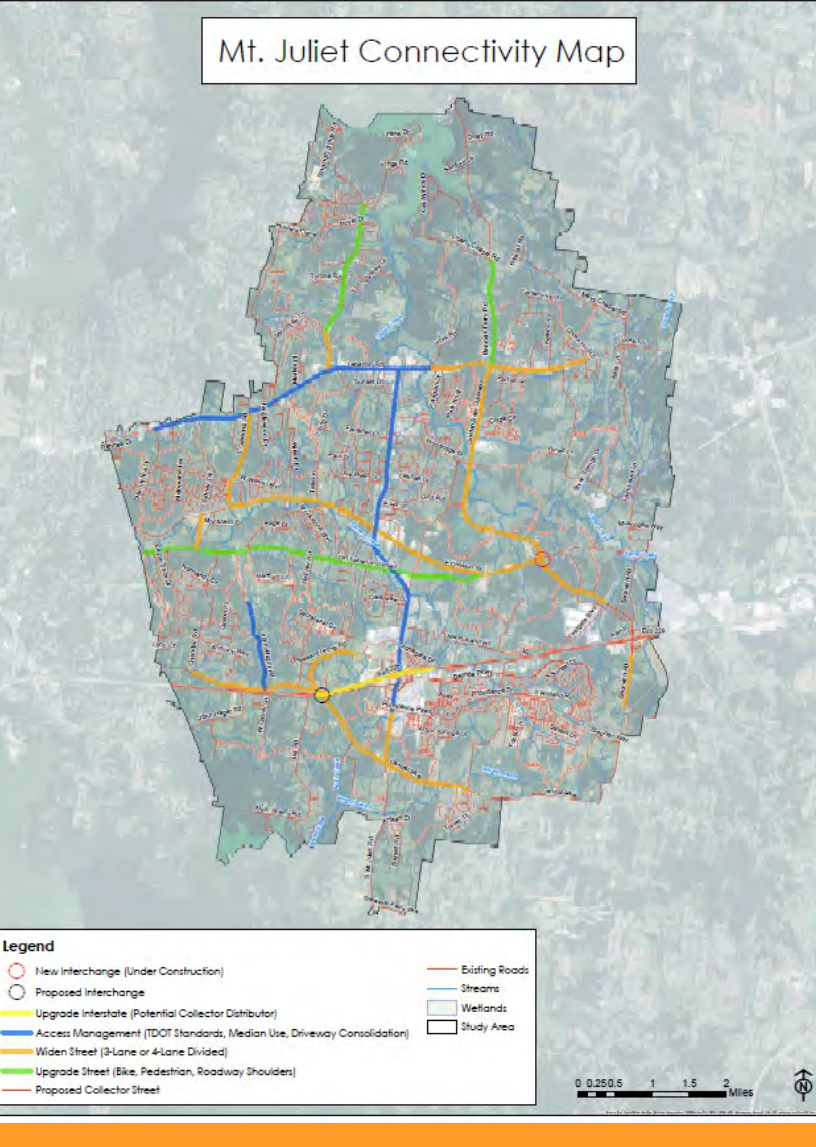

Stantec

# Nashville 2010/2040 Model

- Model recently updated to base year 2010 & future year 2040
- Request for model files includes filling out MPO's data sharing agreement & travel demand model data request form
- Model covers 7 counties:
	- 1. Davidson County (Metro-Nashville)
	- 2. Maury County
	- 3. Robertson County
	- 4. Rutherford County
	- 5. Sumner County
	- 6. Williamson County
	- 7. Wilson County (Mt. Juliet)

BY St **NASH** PART OTHE **DIREC FAILU REQU**  NASHVILLE AREA Metropolitan Planning Organization

**DATA SHARING AGREEMENT** 

**APPENDIX A** Last Updated: March 23, 2016 Nashville Area MPO

#### TRAVEL DEMAND MODEL DATA REQUEST FORM

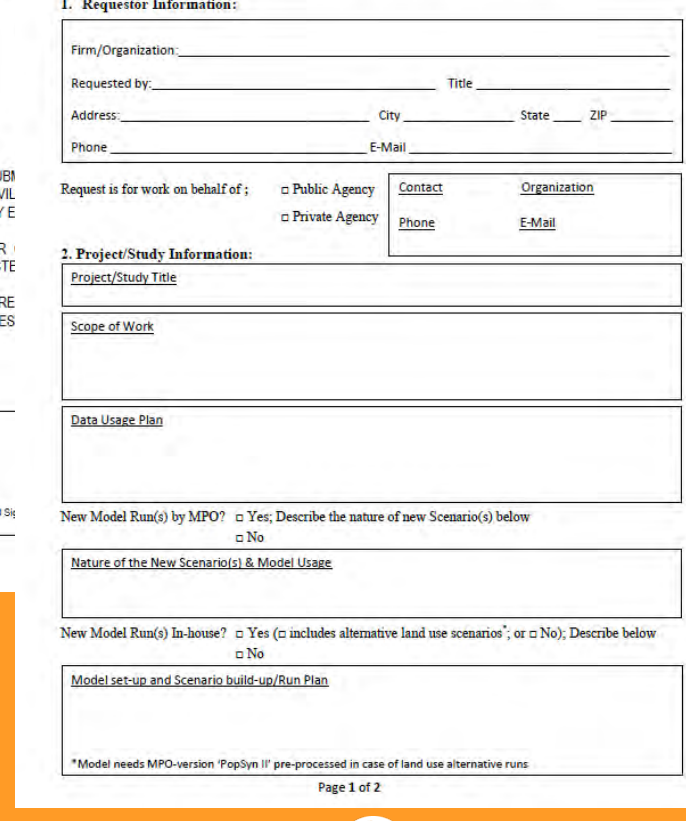

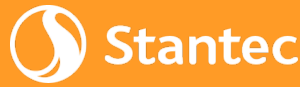

# Nashville 2010/2040 Model (Cont'd)

- Major enhancements vs. the prior 2035 model include:
	- All-road network based on the Tennessee Roadway Information Management System (TRIMS)
	- Population synthesizer
	- Vehicle-ownership model
	- New trip purposes
	- Destination-choice model for passenger trips (gravity model still used for trucks and externals)
	- Integrated mode-choice model

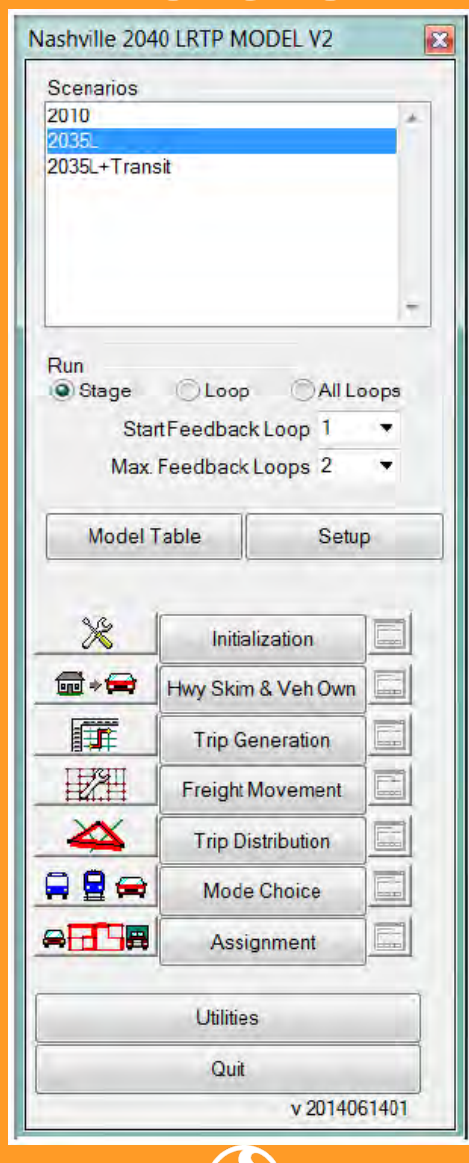

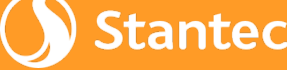

# Nashville 2010/2040 Model (Cont'd)

- New person trip purposes in model:
	- Home-Based Other (HBO)
	- Home-Based Work (HBW)
	- Home-Based Pickup/Delivery (HBPD)
	- Home-Based School (HBSCH)
	- Home-Based Shop (HBS)
	- Non Home-Based Work (NHBO)
	- Non Home-Based Other (NHBW)
- 3 airport trip purposes added: Air HBO, Air Visit, Air NHBW (from Raleigh model)
- Also Multi-Unit Trucks, Single-Unit Trucks, & Commercial Vehicle components

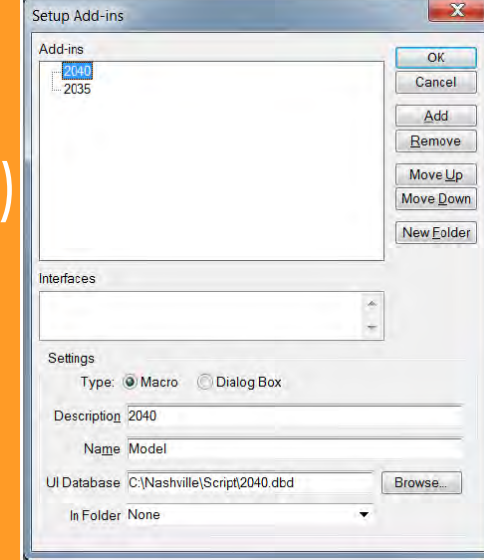

#### Subarea Model Validation

- Review regional validation statistics
- Review screenline volume-over-count ratios in Mt. Juliet/Western Wilson County

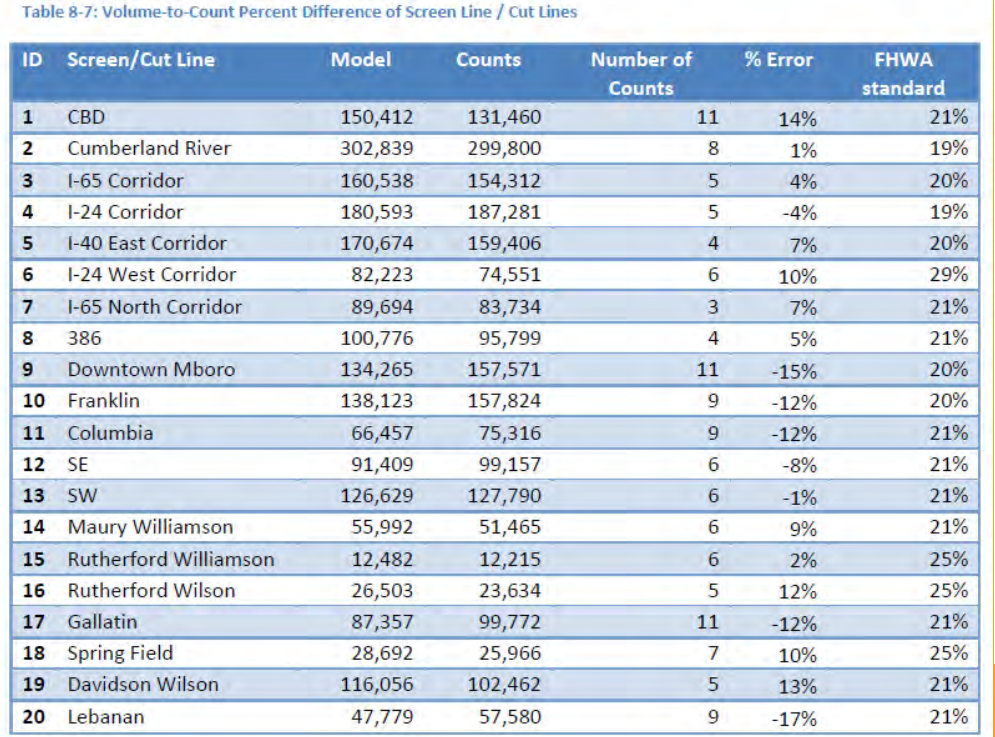

**8.4.4 Screen Line and Cut Line Volumes** 

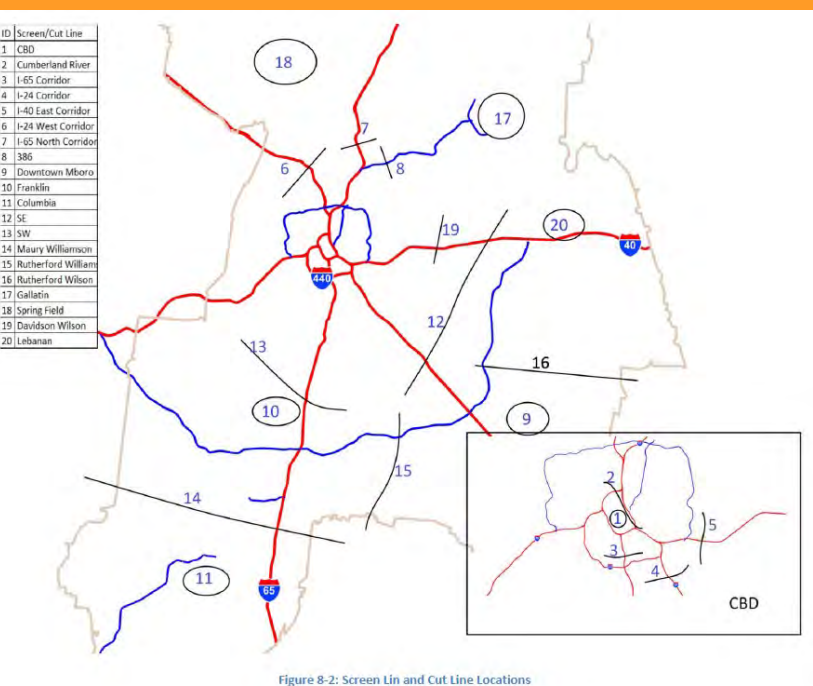

# Subarea Model Validation (Cont'd)

- Review volume-over-count ratios in Mt. Juliet/Western Wilson County by corridor
- Confirm completeness of traffic counts
- Verify base year 2010 laneages, assignment location codes, and functional classifications
	- Assignment LOC Determines links used in traffic assignment

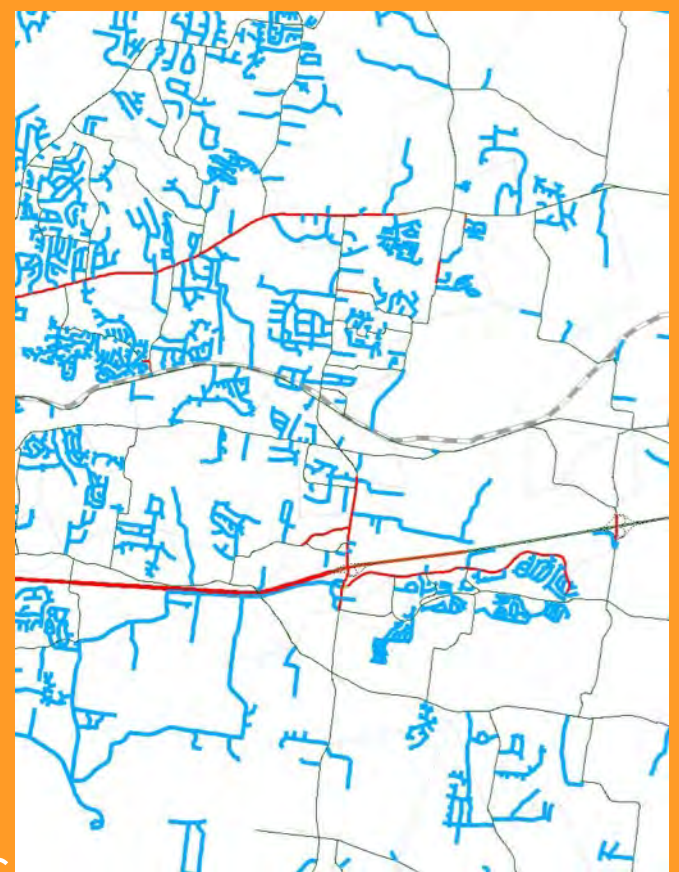

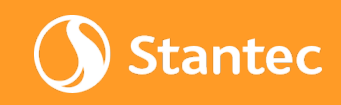

### Subarea Model Validation (Cont'd)

- Adjust centroids and centroid connectors to better conform to local access patterns in Mt. **Juliet** 
	- In some cases, this involved activating some links not previously used in assignment
- Make corrections to laneages where coded **incorrectly**

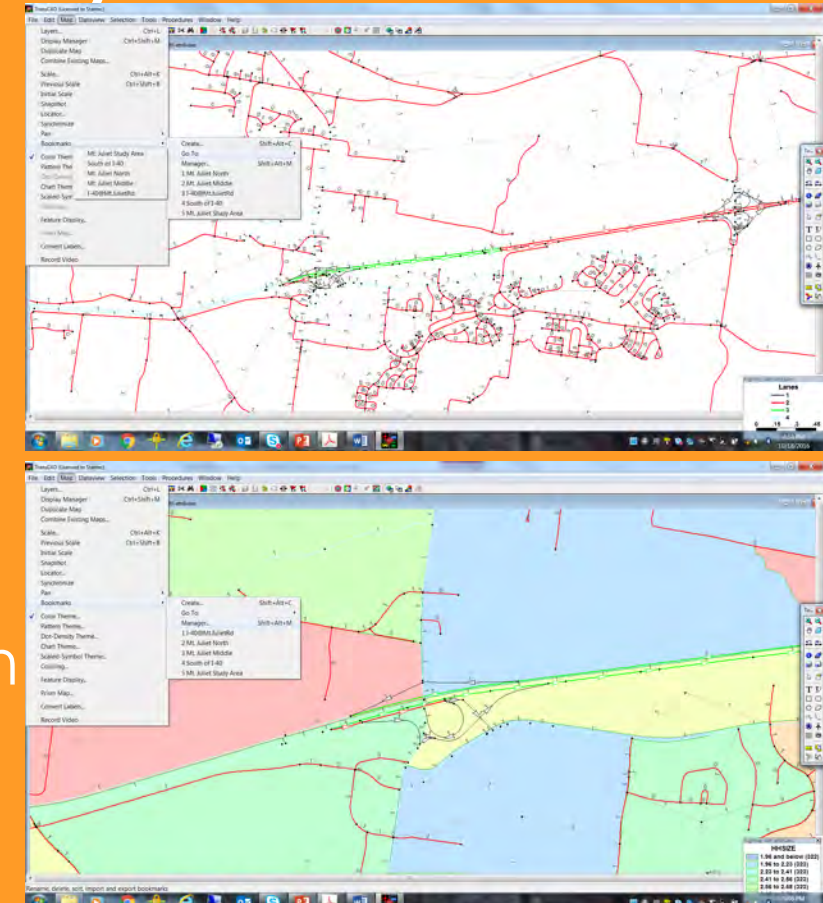

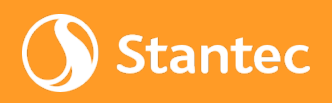

#### Subarea Model Validation (Cont'd)

• Link volume -overcount ratios (before & after)

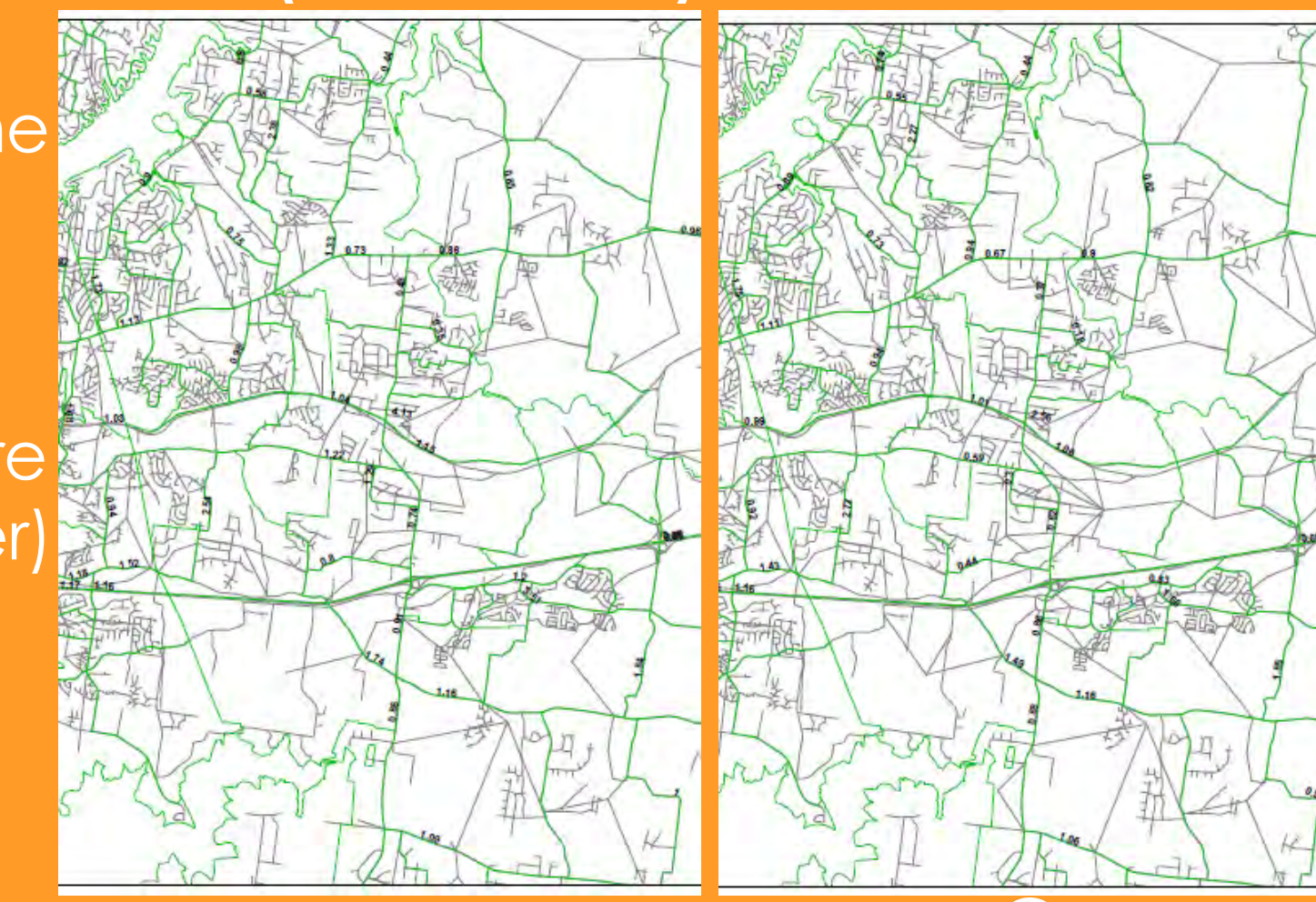

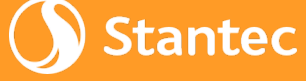

# Preliminary Results

- For initial public meetings, prior to subarea validation and receipt of updated MPO files…
	- Mapped PM V/C Ratios for 2015 vs. 2040
	- As expected, V/C Ratios are generally worse in 2040

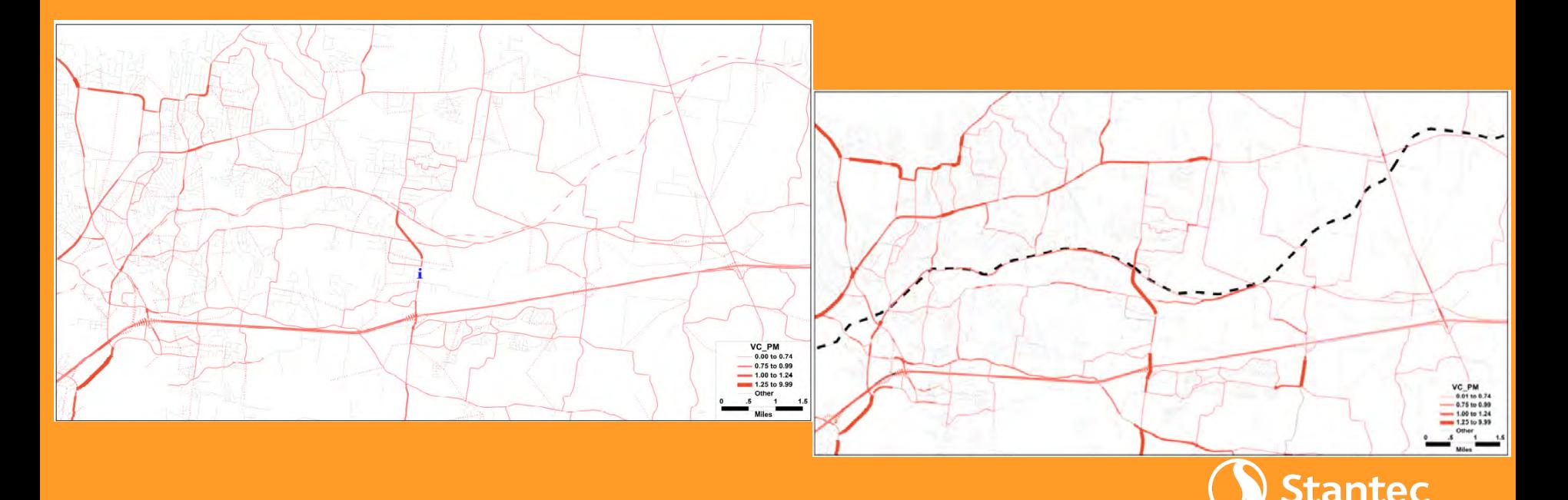

# Preliminary Results (Cont'd)

- For initial public meetings, prior to subarea validation and receipt of updated MPO files…
	- Mapped PM Travel Time Isochrones for 2015 vs. 2040
	- As expected, travel times are generally longer in 2040 *(note color spectrums are slightly different)*

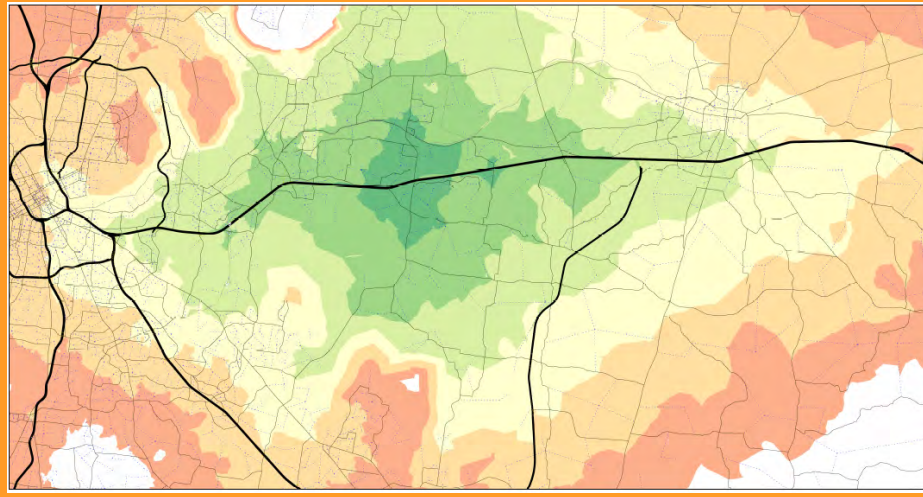

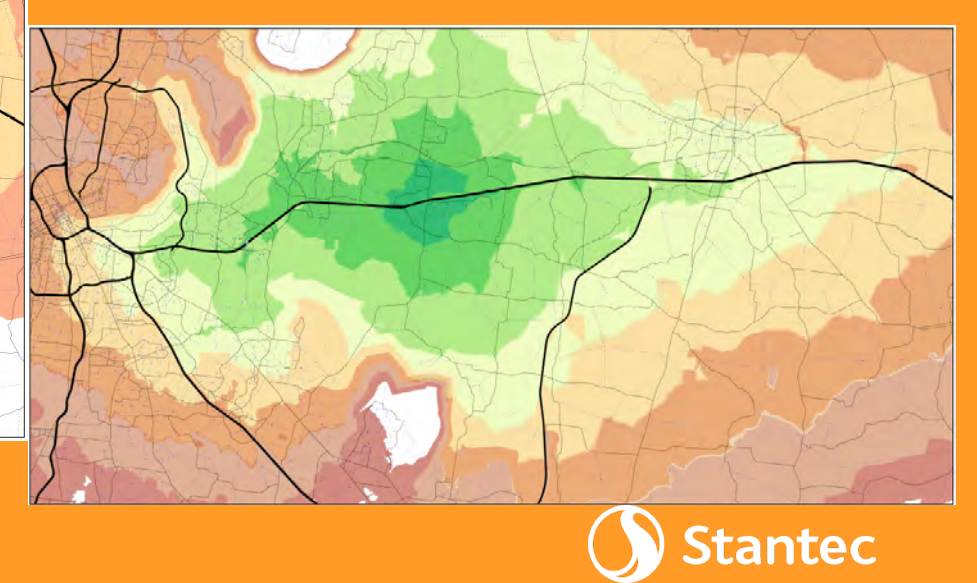

# Model Application Tips

- Files MUST be located here: C:\Nashville
- Nashville Model System Requirements *(for real)*
	- Microsoft Windows 7 64bit
	- JAVA JRE 7 64bit or newer
	- JAVA JDK SE 7 64bit or newer
	- 12 GB Memory
	- TransCAD 6.0 6 4bit build 9065 or newe
- Don't mistakenly edit networks using TransCAD 7 and try to run in TransCAD 6… it won't work!
	- Likewise, .MAP files created in TransCAD 7 can not be opened using TransCAD 6 **Stantec**

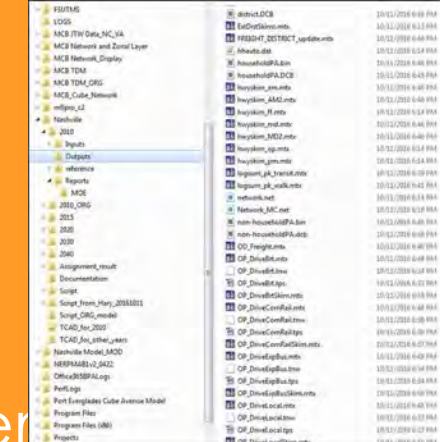

# Model Application Tips (Cont'd)

- 32-bit TransCAD 6.0 doesn't seem to work so be sure to use 64-bit software version
- Different model scripts are required for 2010 vs. other years *(issue related to HOV lanes)*
- Best to have transit network open while editing highway network even if you're only editing links without transit routes on them
- Make sure you have the latest files from the MPO before proceeding… file updates might not work in conjunction with other older files
- Confirm replication of MPO's results @ stantec

#### Next/Future Steps

• Consider need for one more 2010 base year run with additional centroid modifications

**Land Typology** 

- Make final 2010 network edits to 2040 network
- Update 2040 V/C ratios and travel time **isochrones**
- Consider adjustments to plan recommendations based on updated model
- Possible final 2040 run with any plan changes

#### Next/Future Steps (Cont'd)

- Not surprisingly, there are some very large TAZs in the model within the Mt. Juliet area
- Consider zone splits though likely beyond scope and budget for Mt. Juliet Plan…
- Certainly recommended for next MPO model

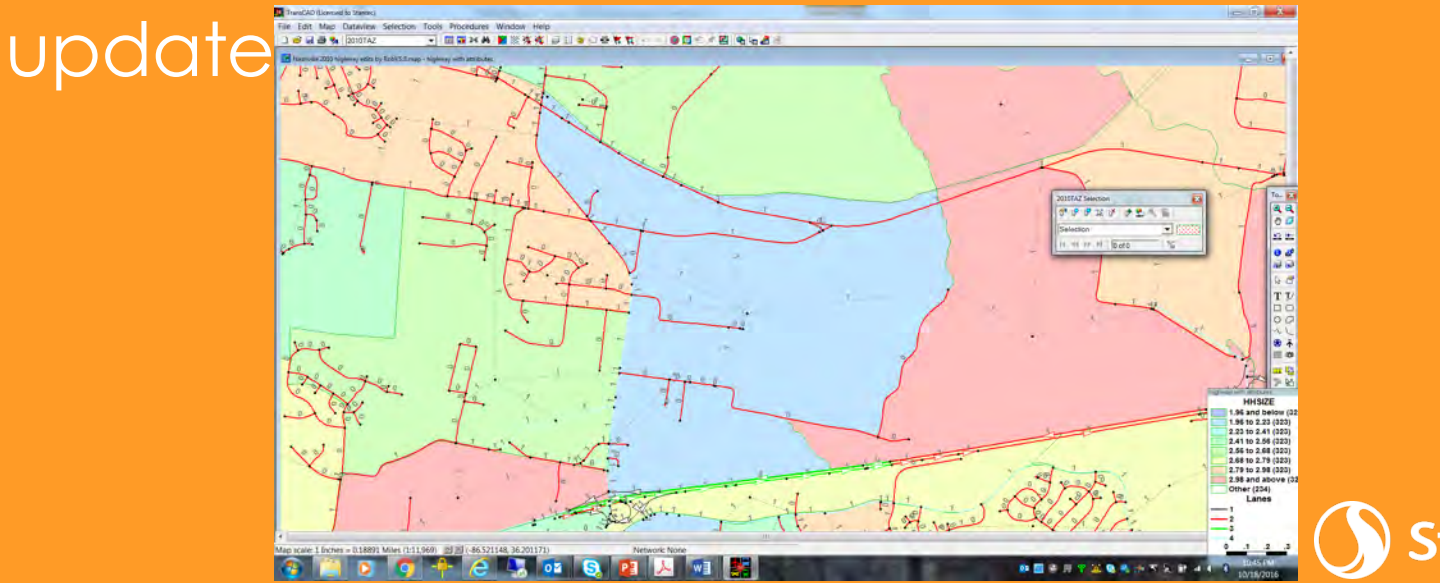

#### Acknowledgements

- City of Mt. Juliet, *especially Andy Barlow, Assistant Public Works Director and Rob Ealy, GIS Technician*
- Nashville MPO, *especially Hary Prawiranata*
- Others on the Stantec team, *especially Mike Rutkowski, Project Manager*

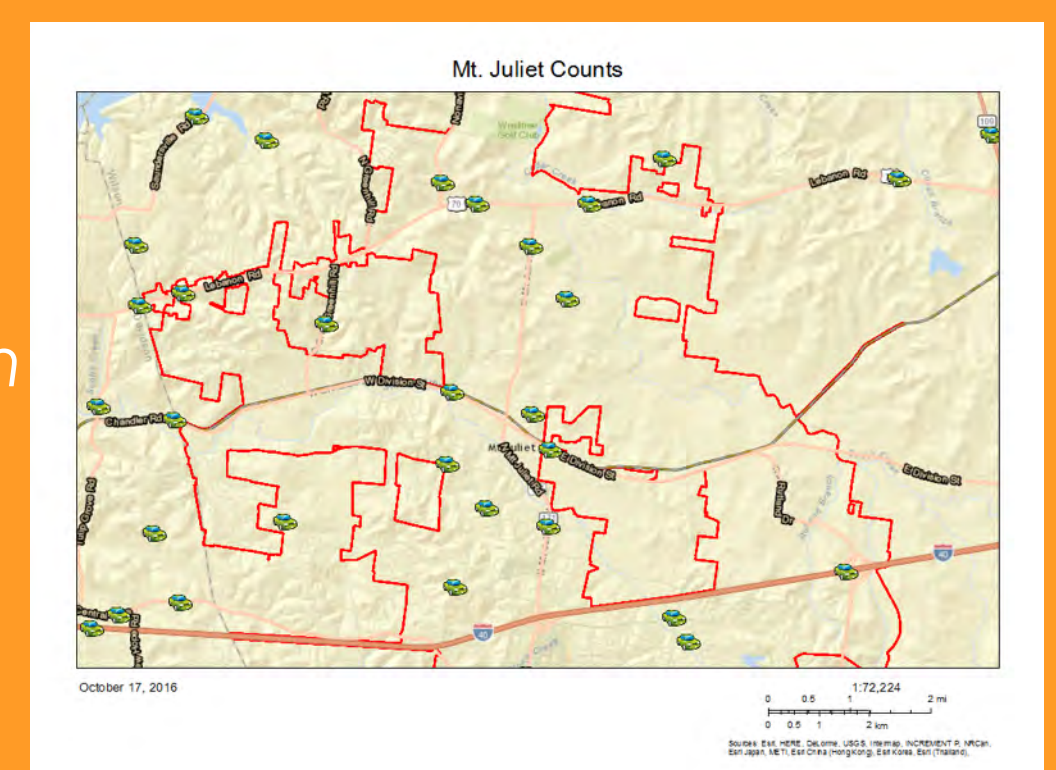

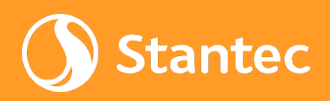

#### Questions?

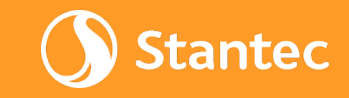